<span id="page-0-0"></span>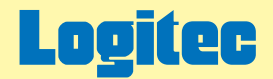

# 外付け型 ポータブルDVDユニット ハードウェアマニュアル

このたびは弊社製外付け型ポータブルDVDユニットをお求めいただき、まことにありがとうございました。 このオンラインガイドでは、製品の取り扱い上の注意事項、対応ディスク、使用環境について説明しています。 下のボタンから、ご参照になりたい項目をクリックしてください。

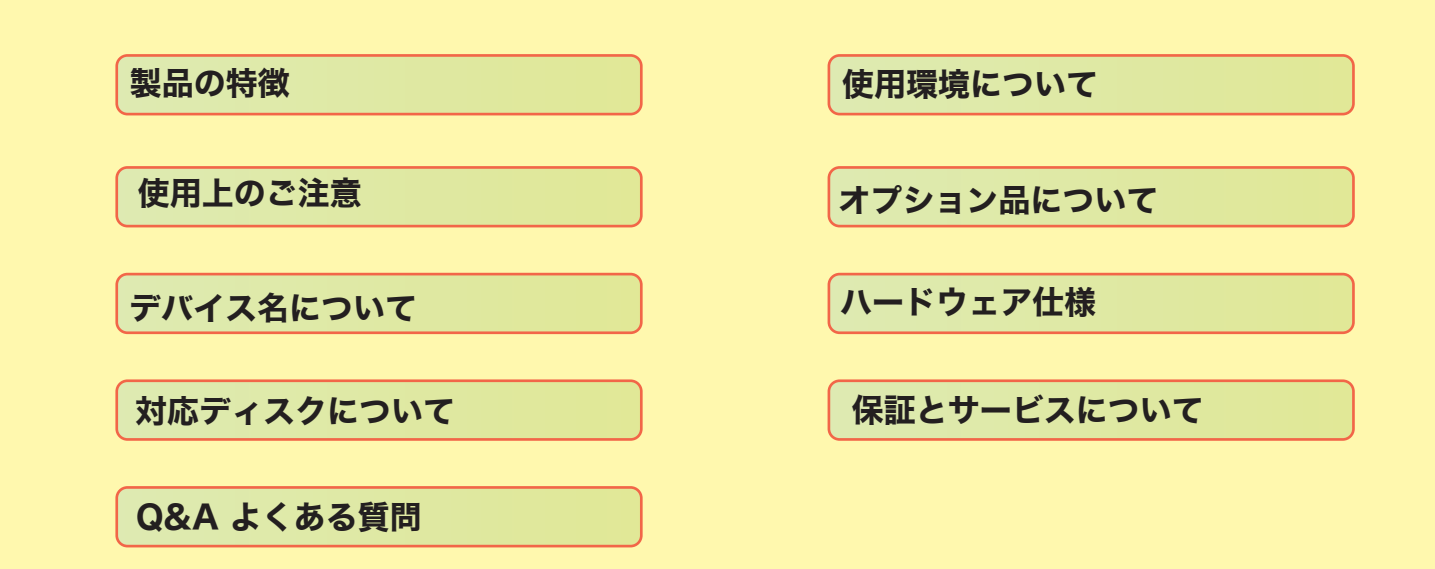

<span id="page-1-0"></span>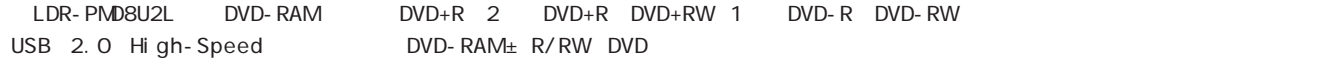

#### LDR-PMD8U2L 11

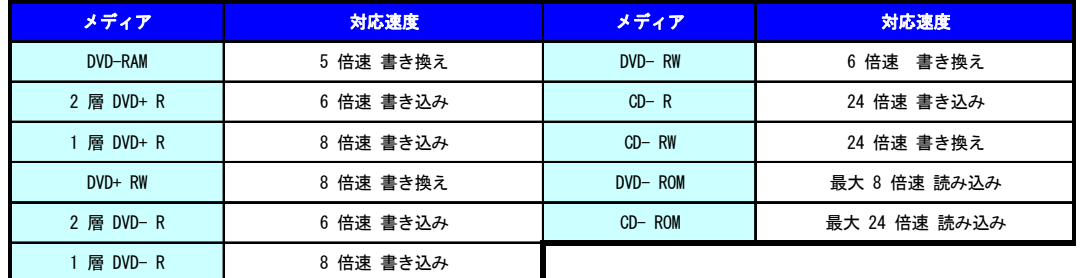

 $\nabla$ VD  $\Omega$ 

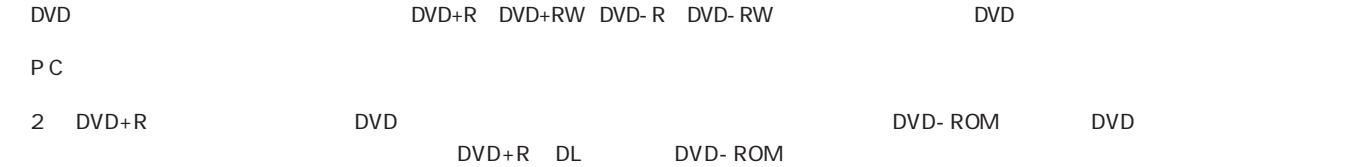

<span id="page-2-0"></span>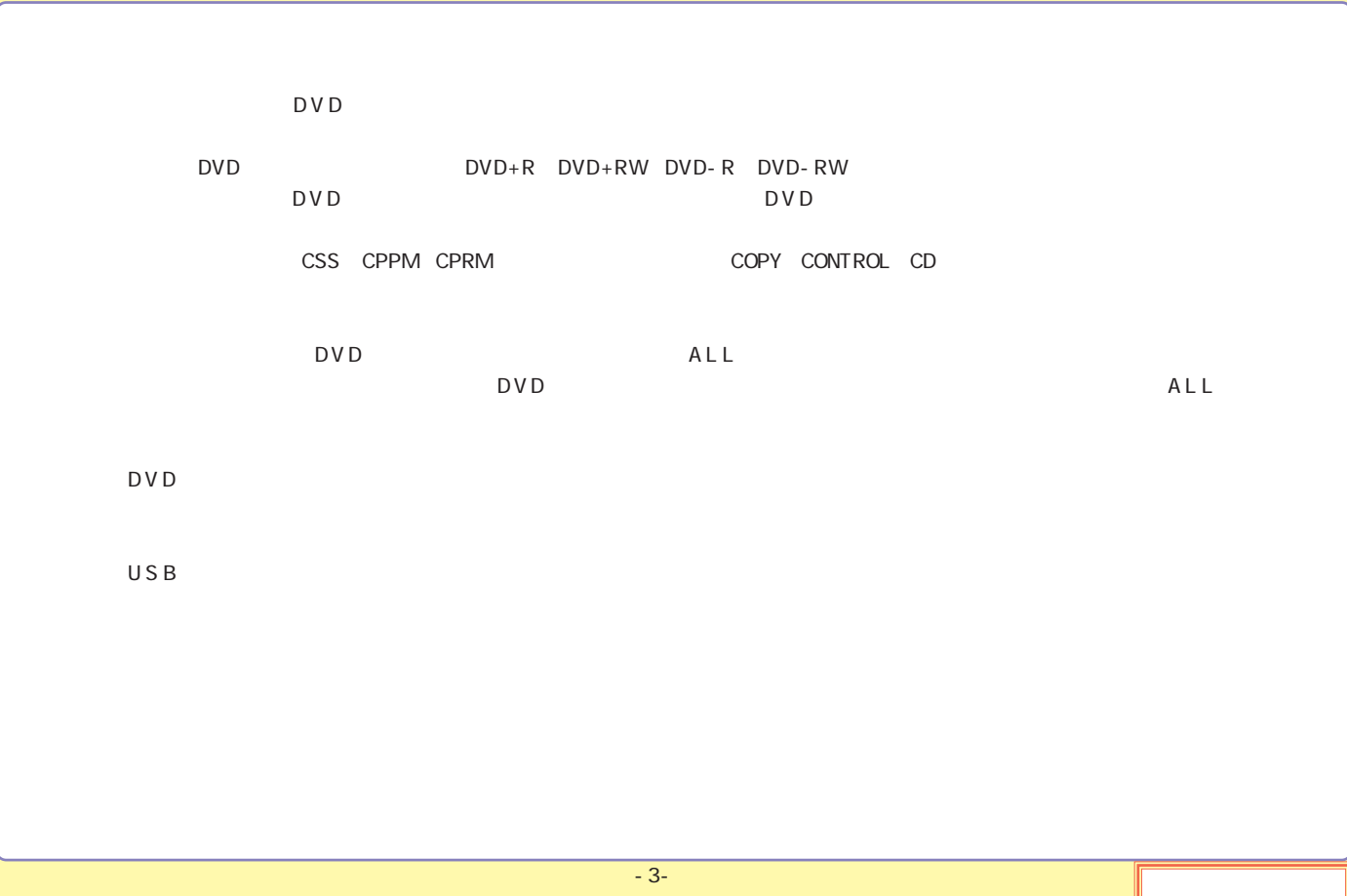

<span id="page-3-0"></span>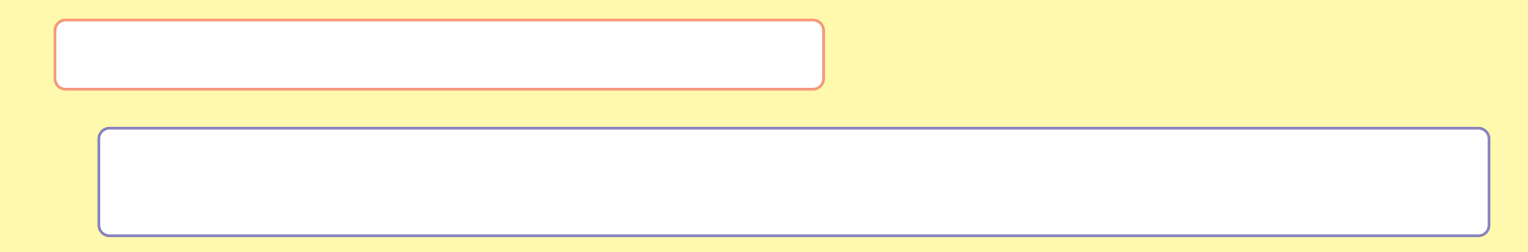

[DVD-RAM](#page-7-0)

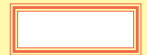

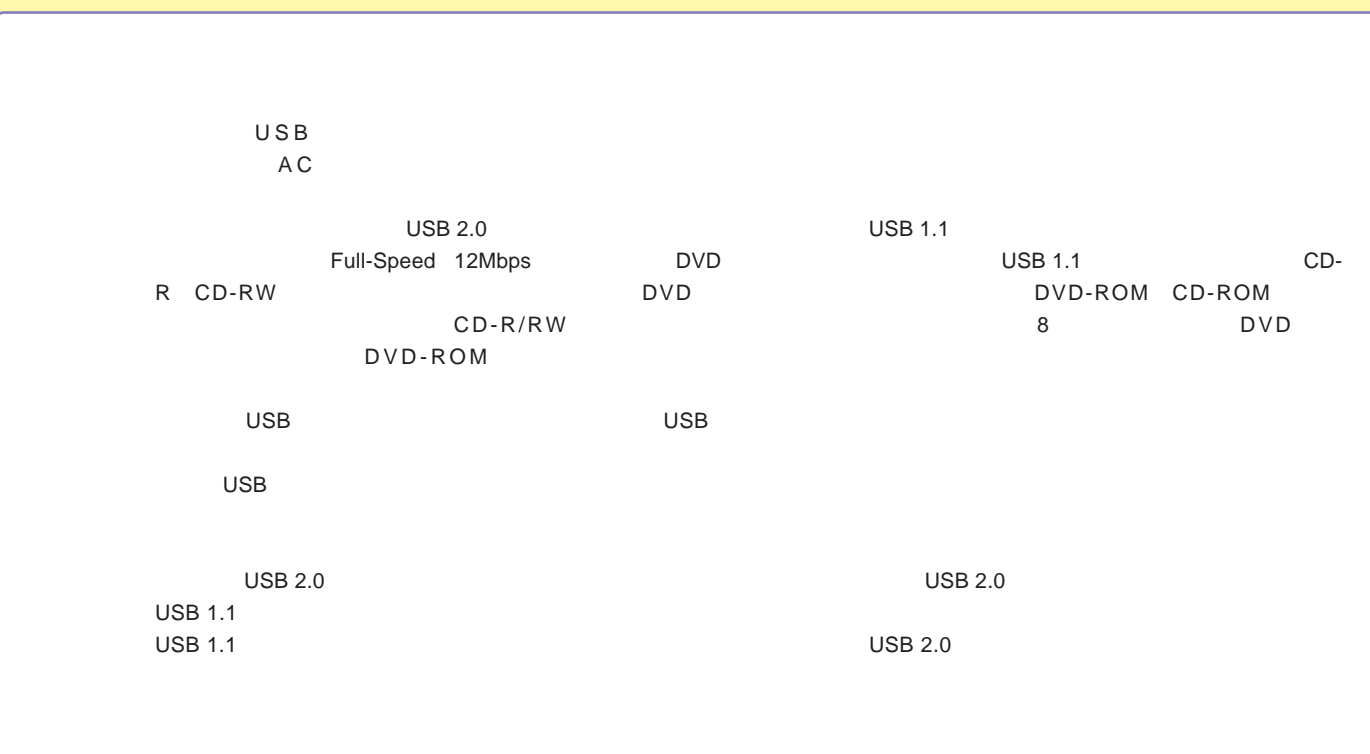

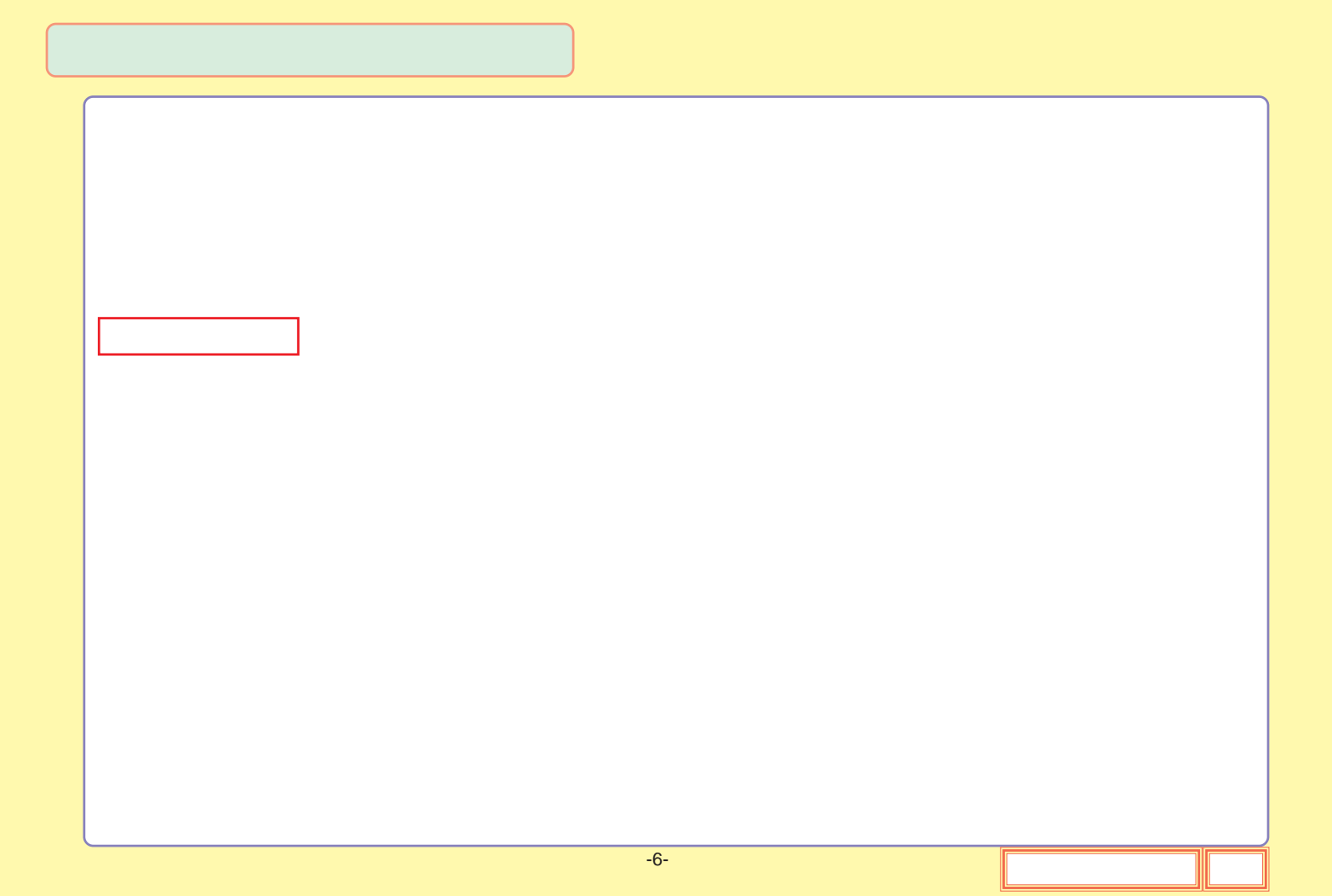

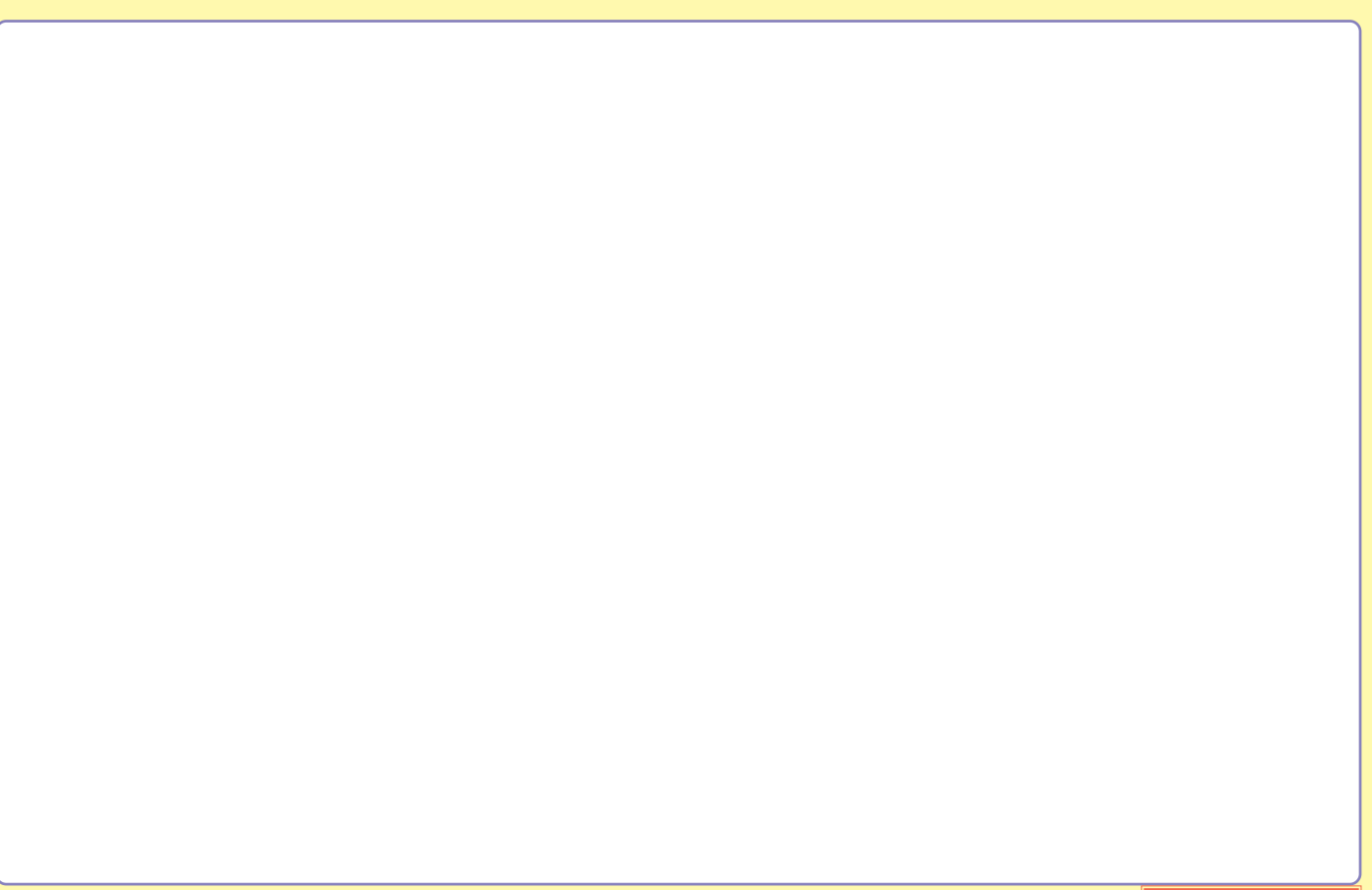

# <span id="page-7-0"></span>DVD-RAM

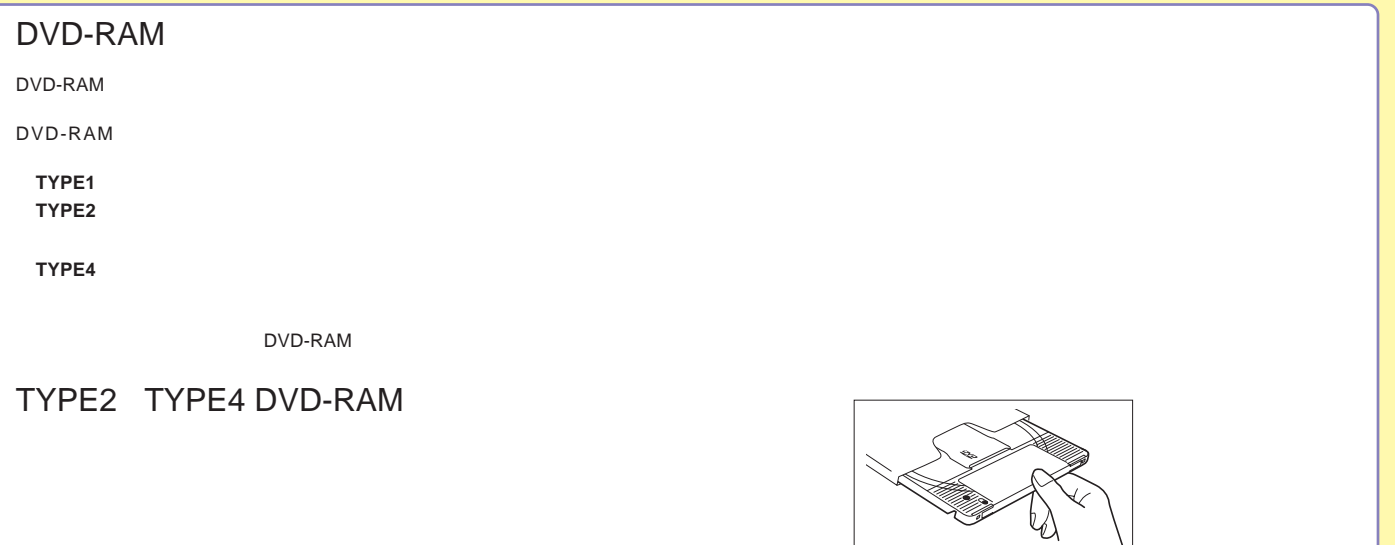

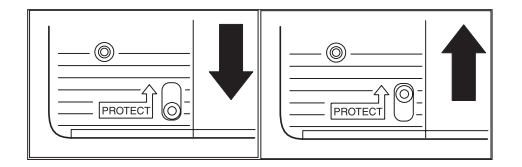

 $\setminus$ 

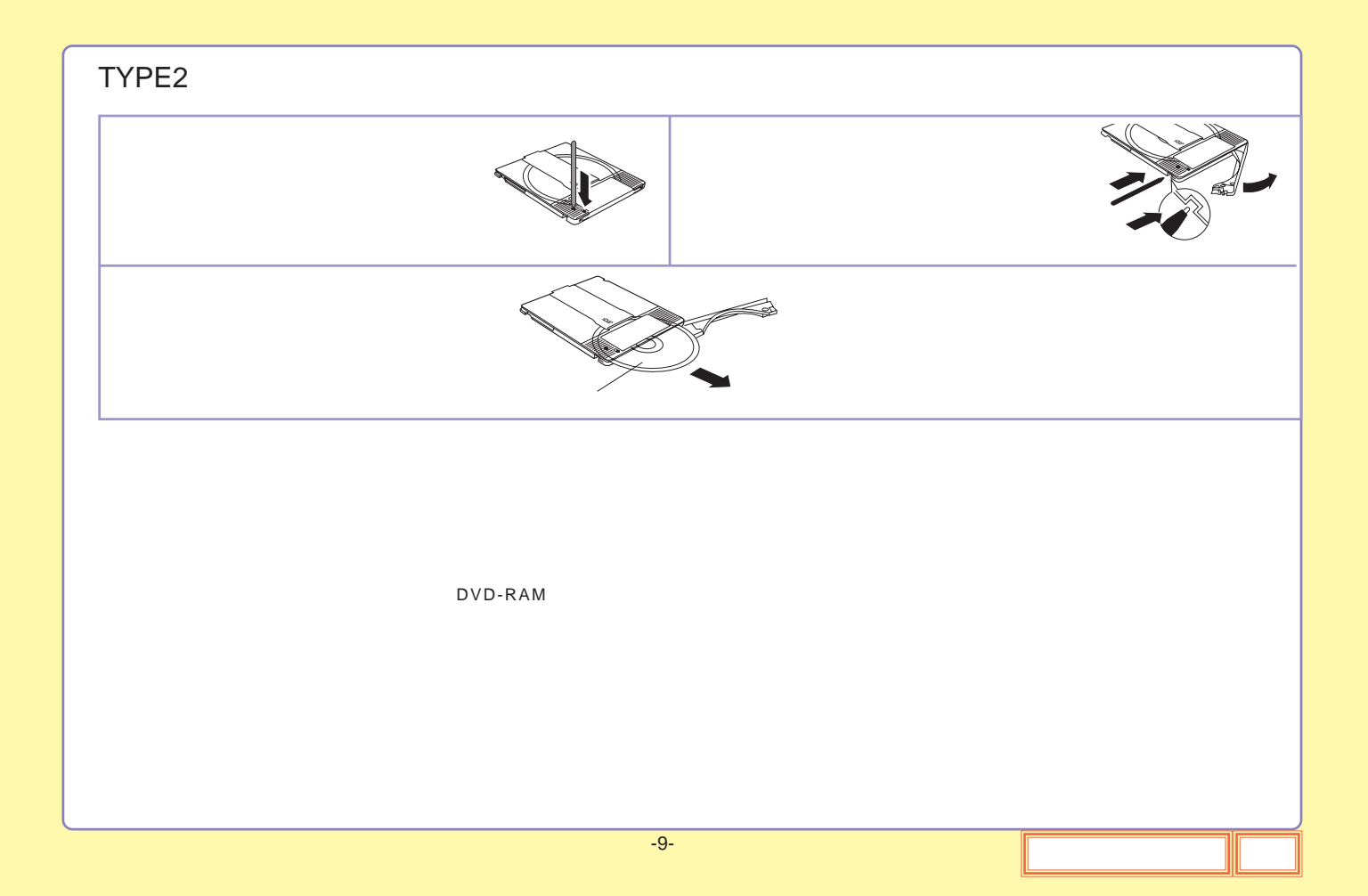

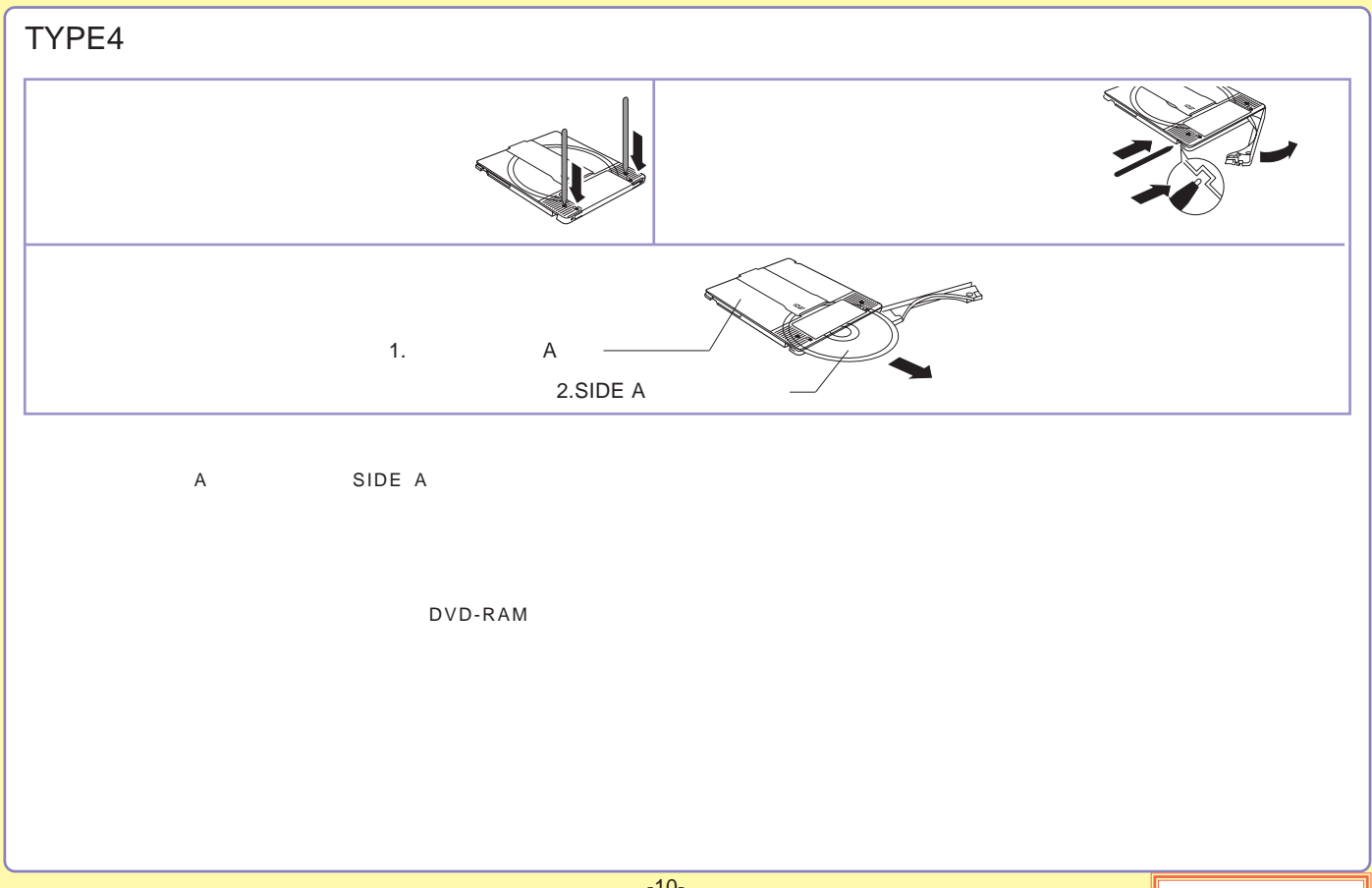

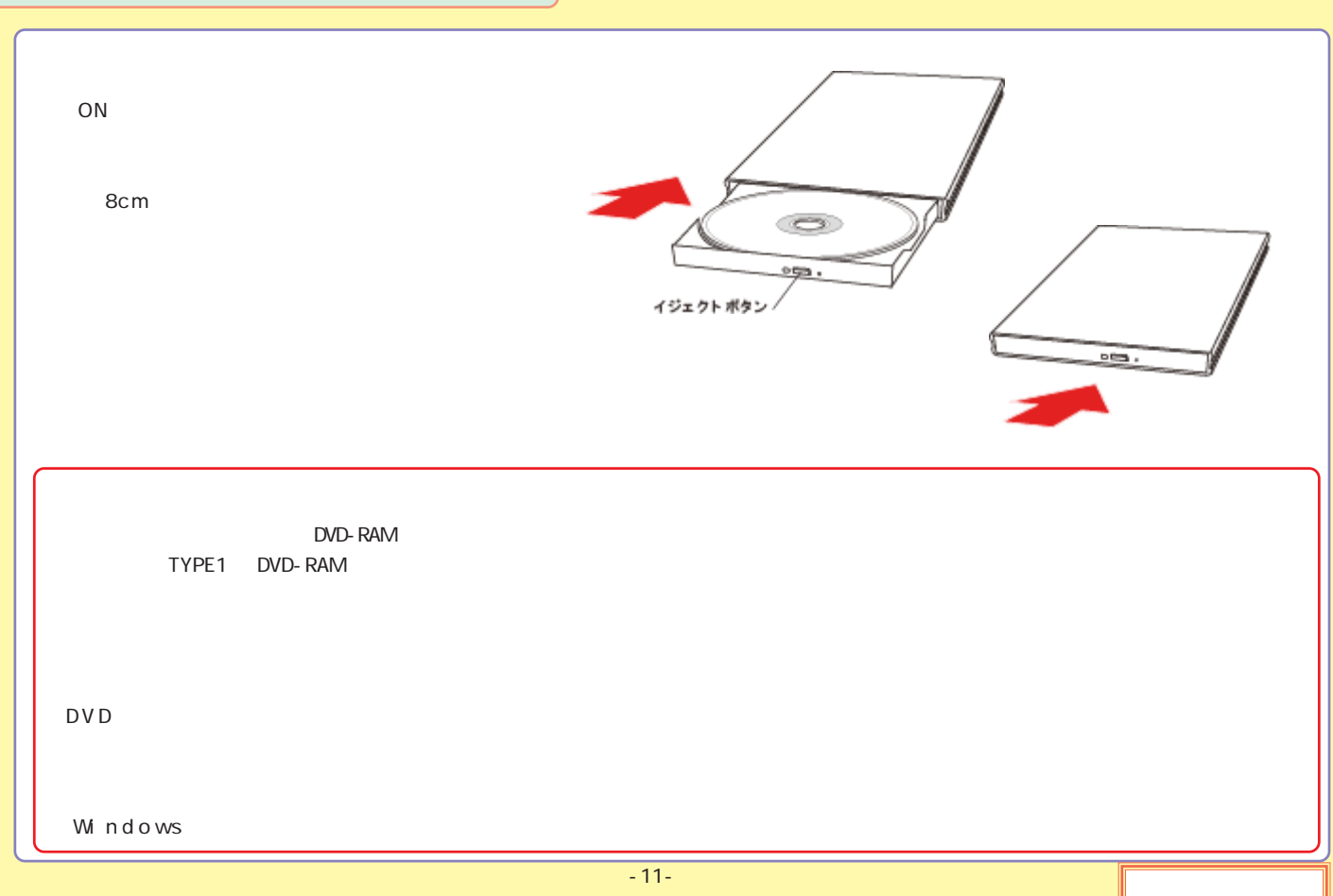

<span id="page-11-0"></span>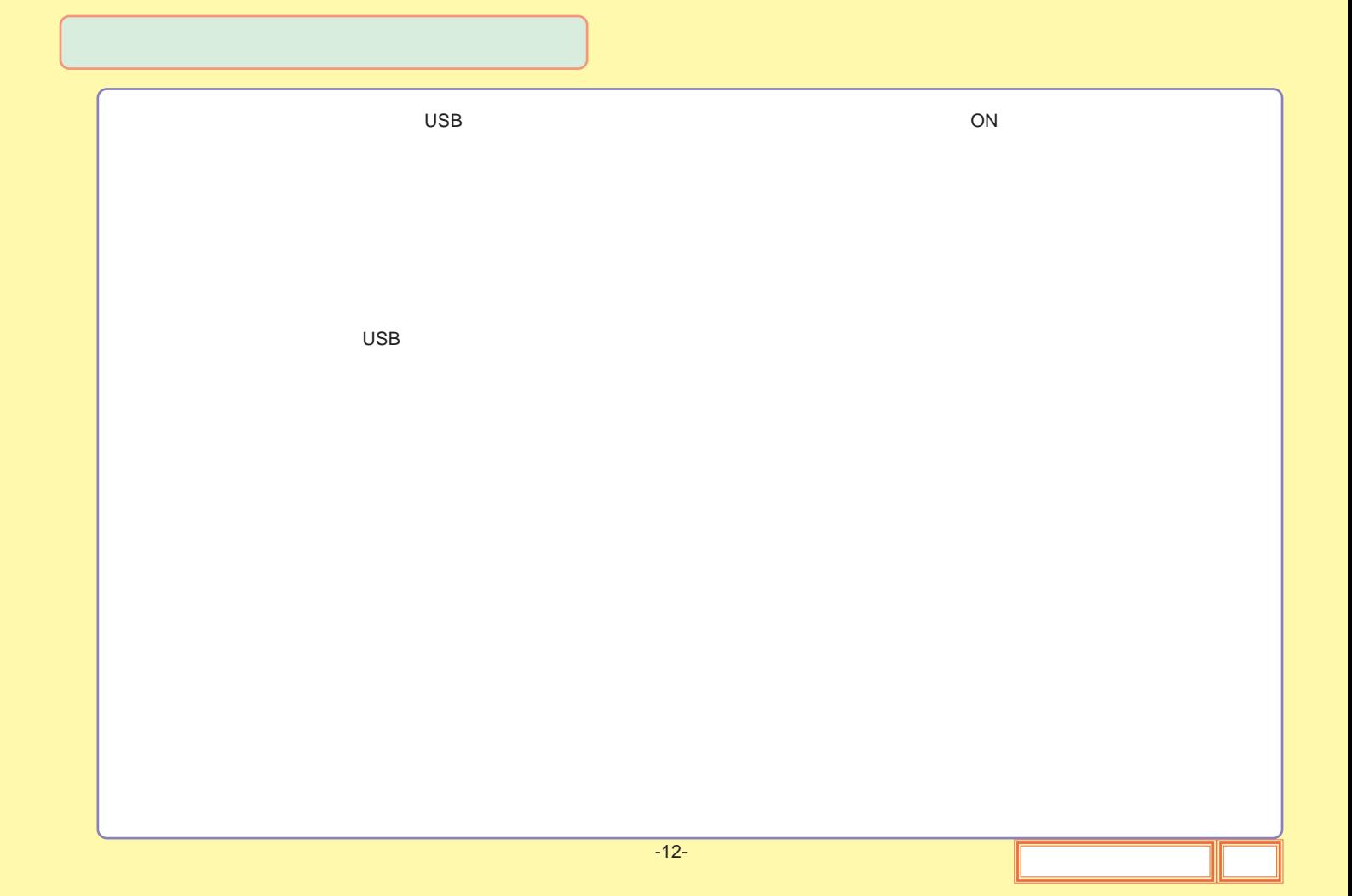

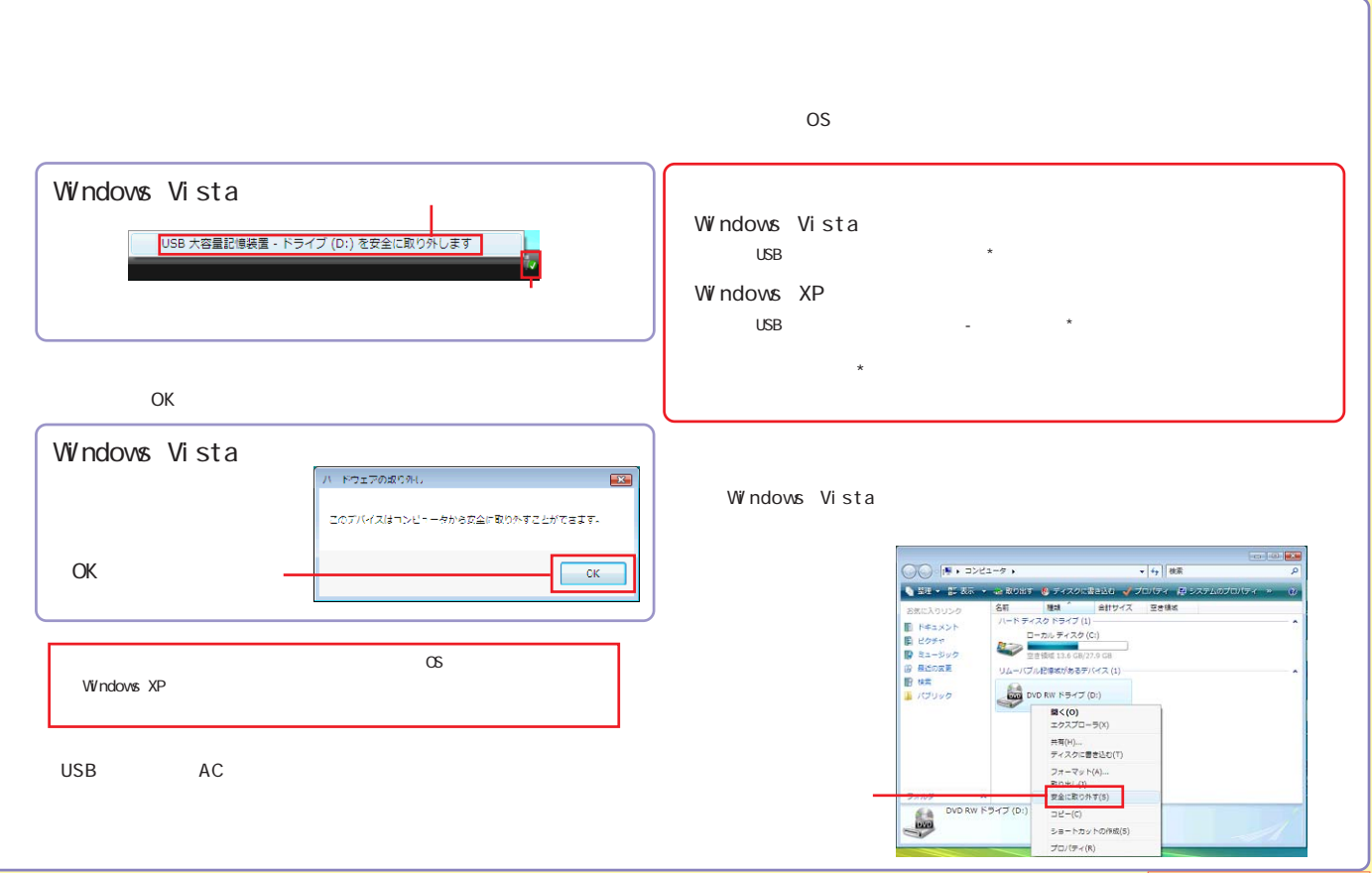

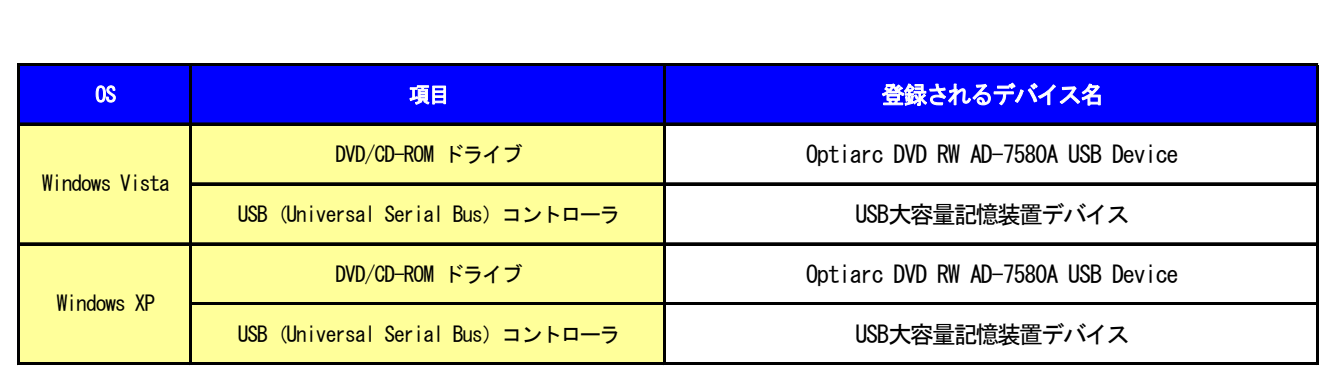

## <span id="page-13-0"></span>LDR-PMD8U2L OS

<span id="page-14-0"></span>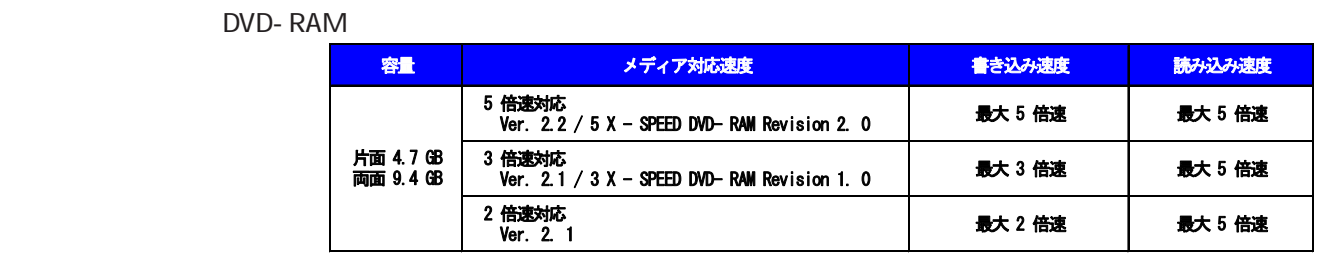

Type1 DVD-RAM 

Type2 Type4 DVD-RAM

12 DVD-RAM Ver. 2.2/12X-SPEED DVD-RAM Revision 5.0

<span id="page-15-0"></span>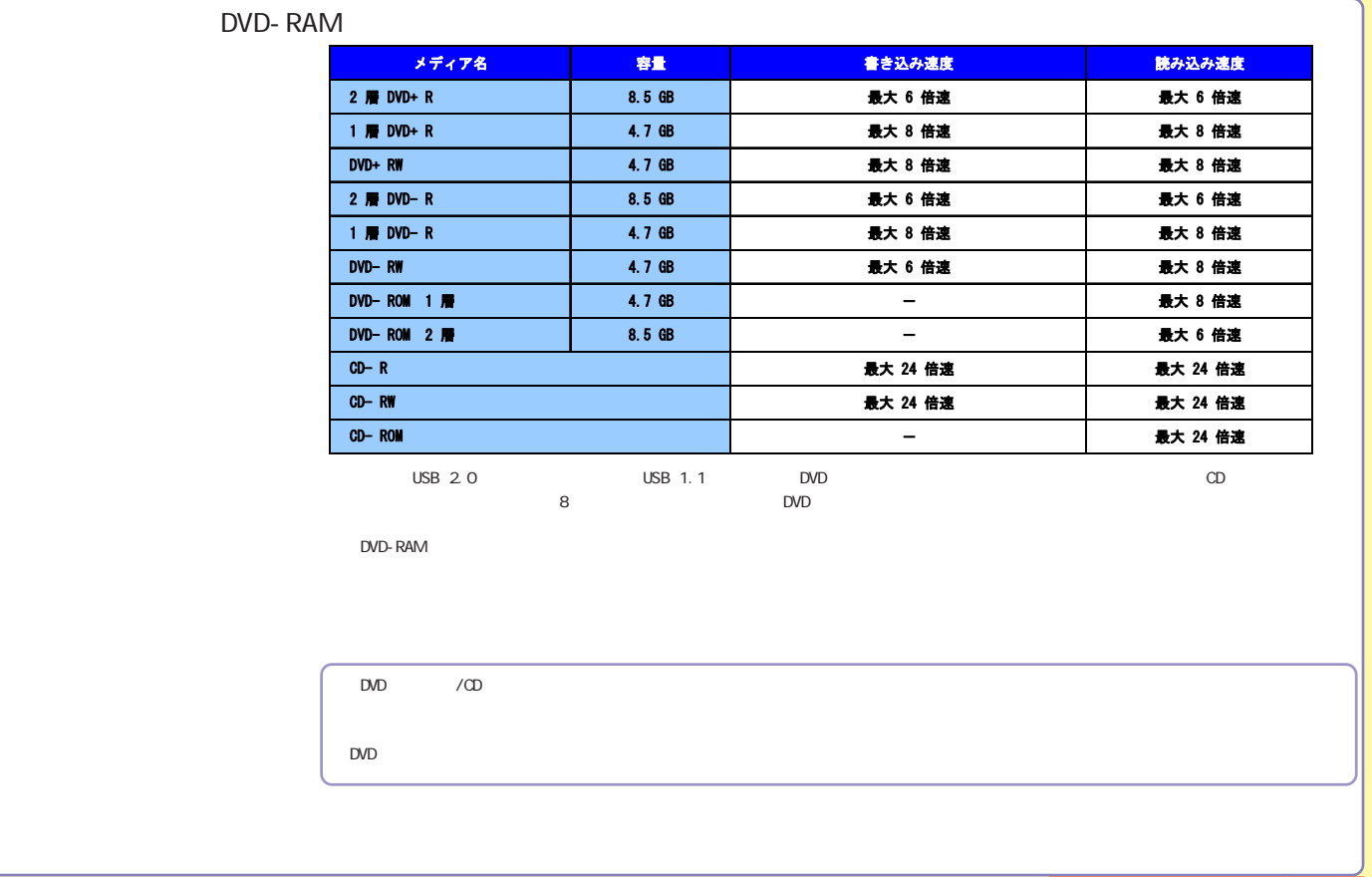

- 16- この項目の未満の項目の未満の項目の未満の項目<mark>の第一次の項目の先頭に戻る 次の項目の</mark>

<span id="page-16-0"></span>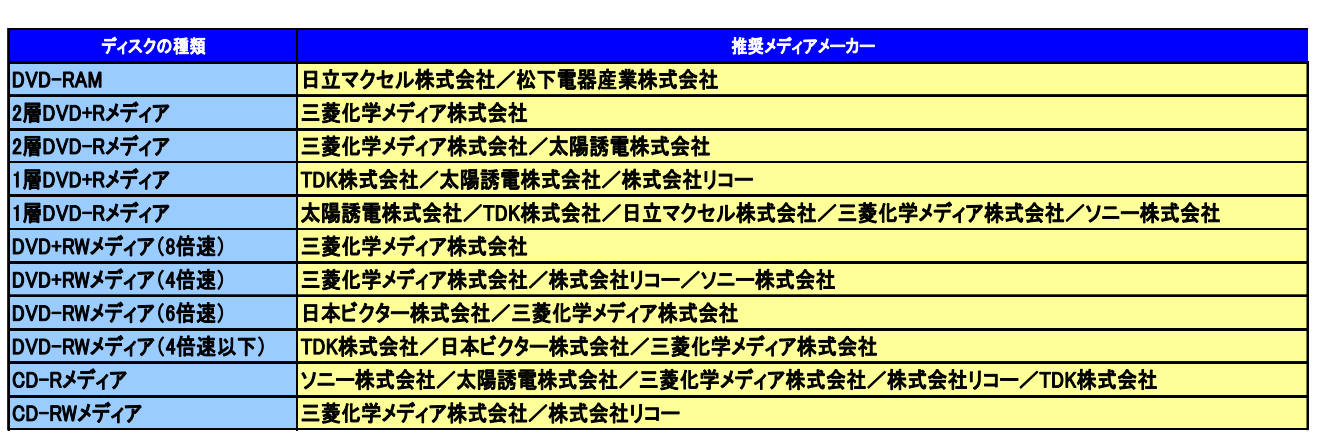

Web http://www.logitec.co.jp/

<span id="page-17-0"></span>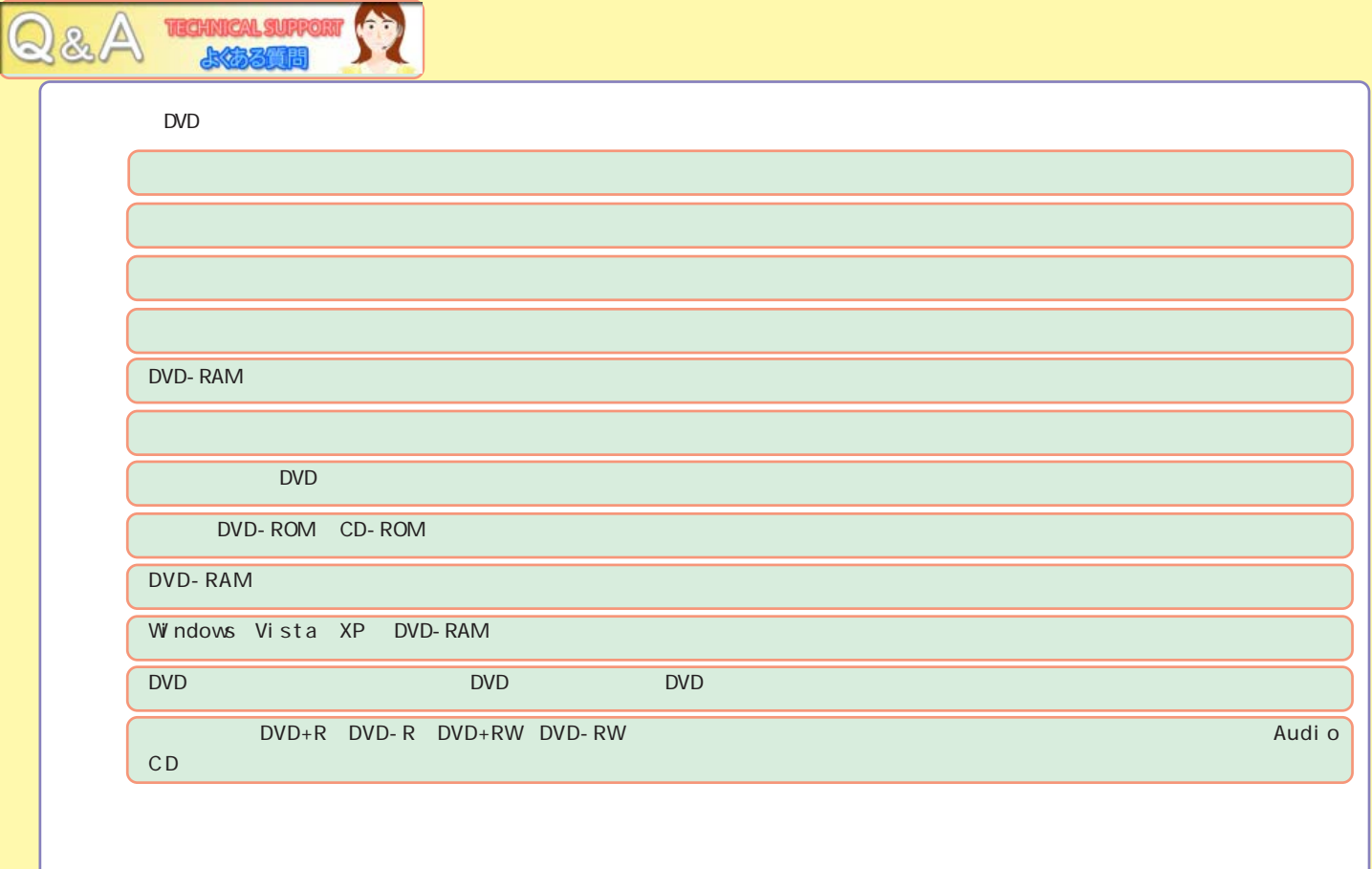

<span id="page-18-0"></span>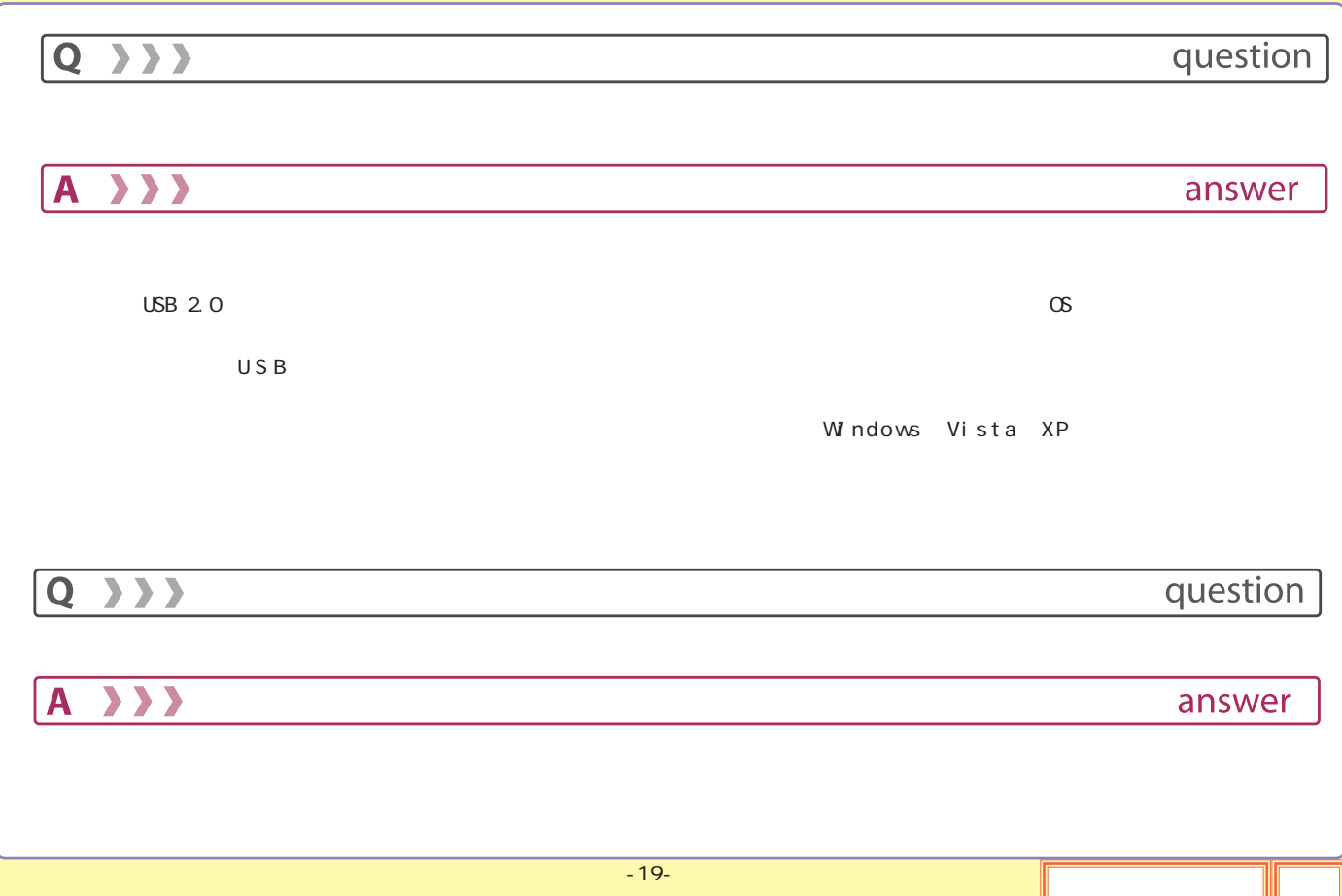

<span id="page-19-0"></span>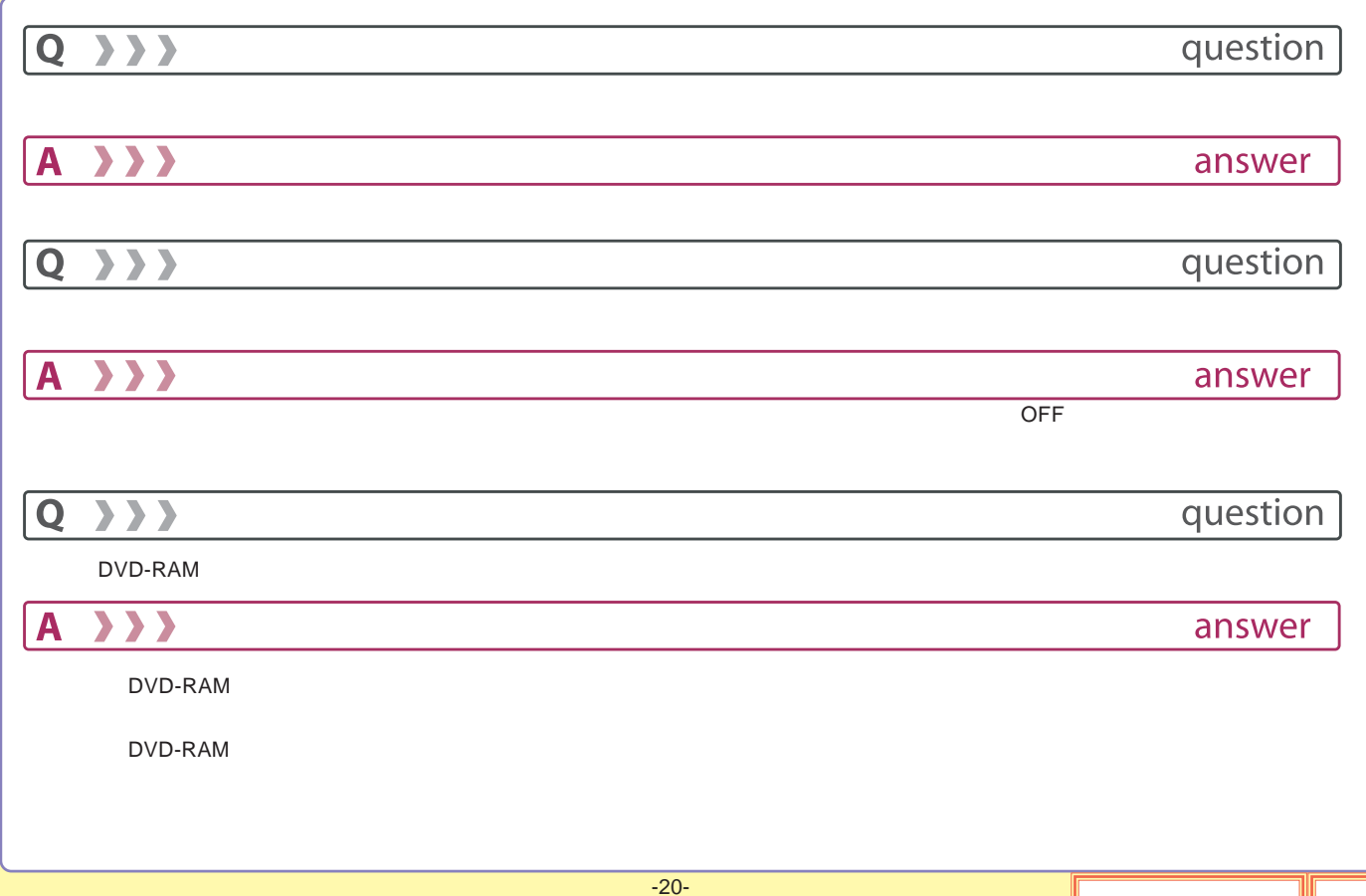

<span id="page-20-0"></span>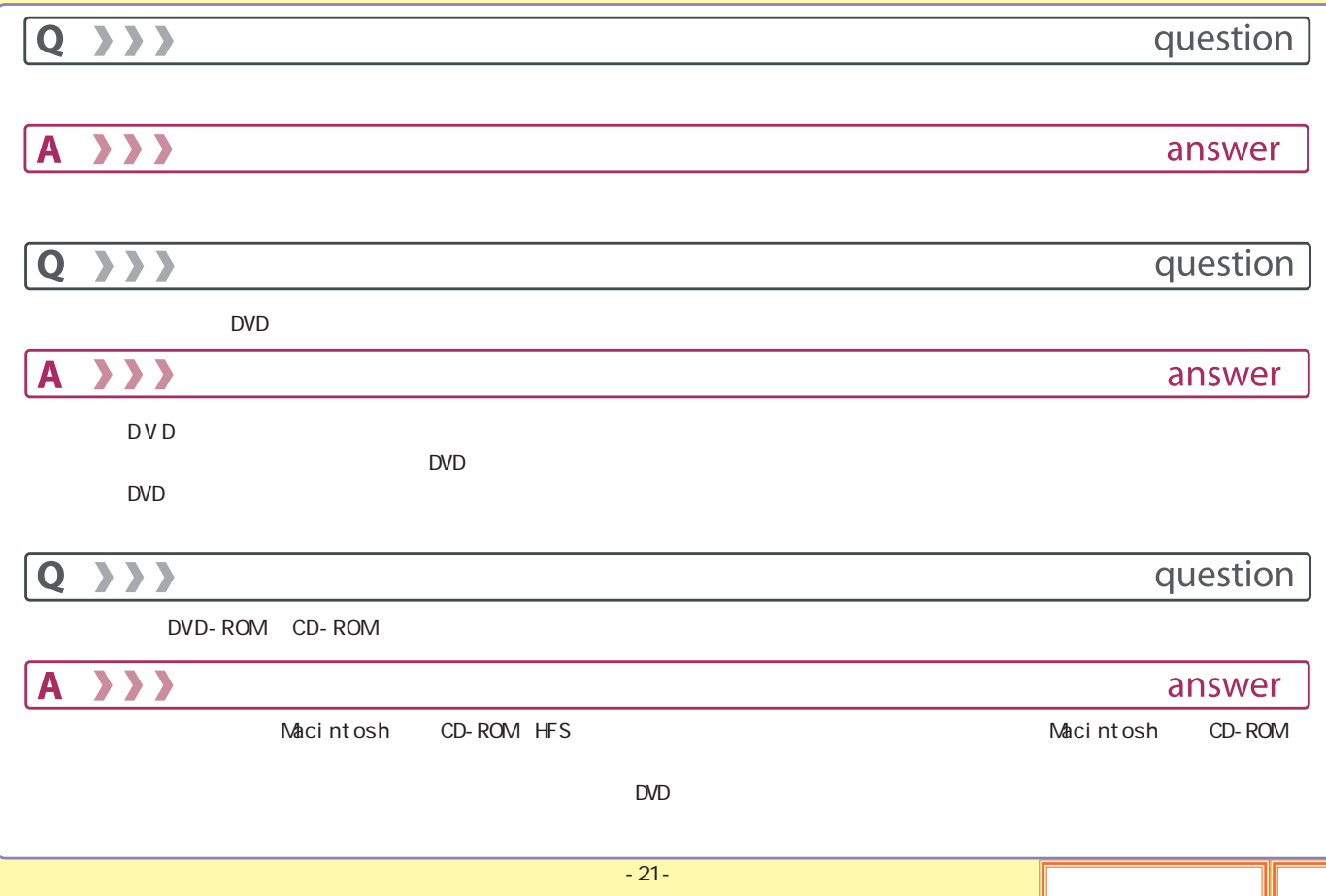

<span id="page-21-0"></span>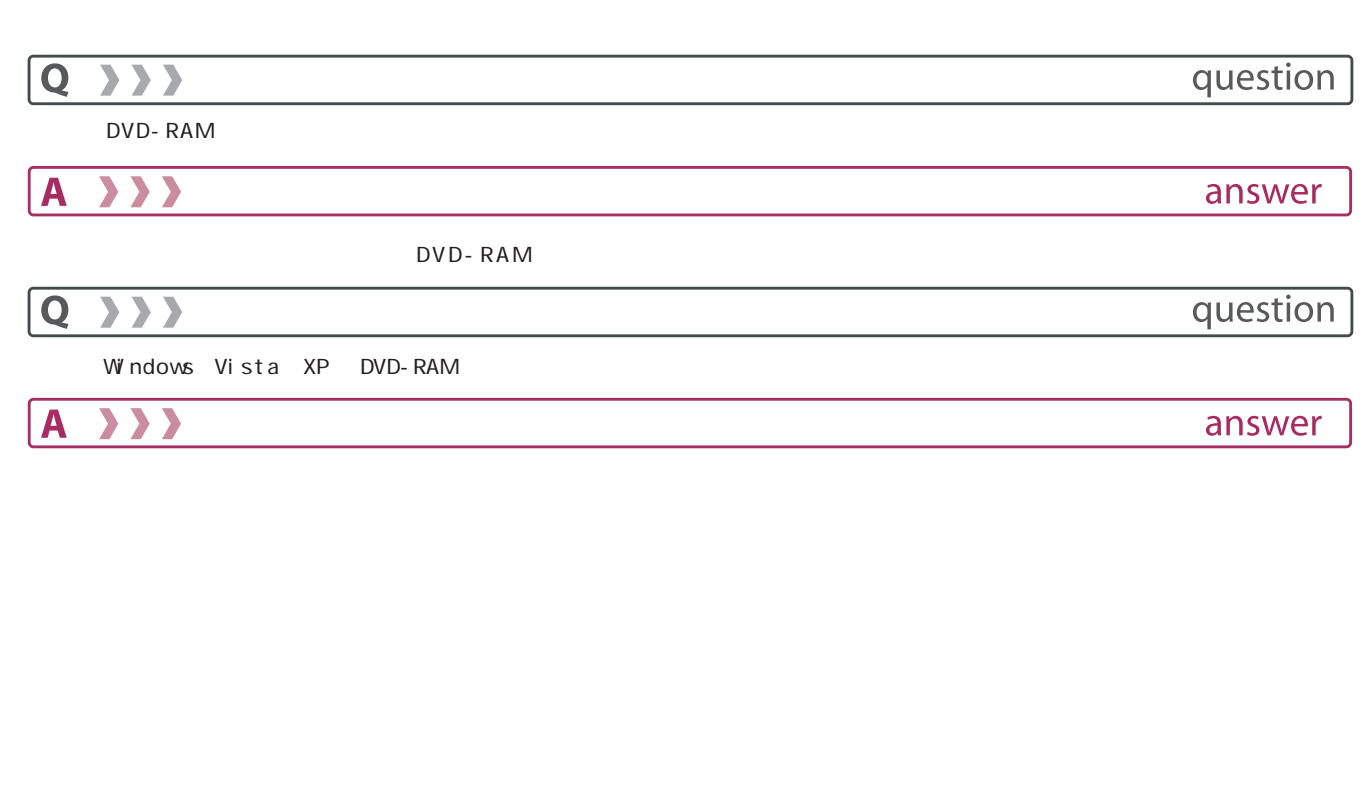

<span id="page-22-0"></span>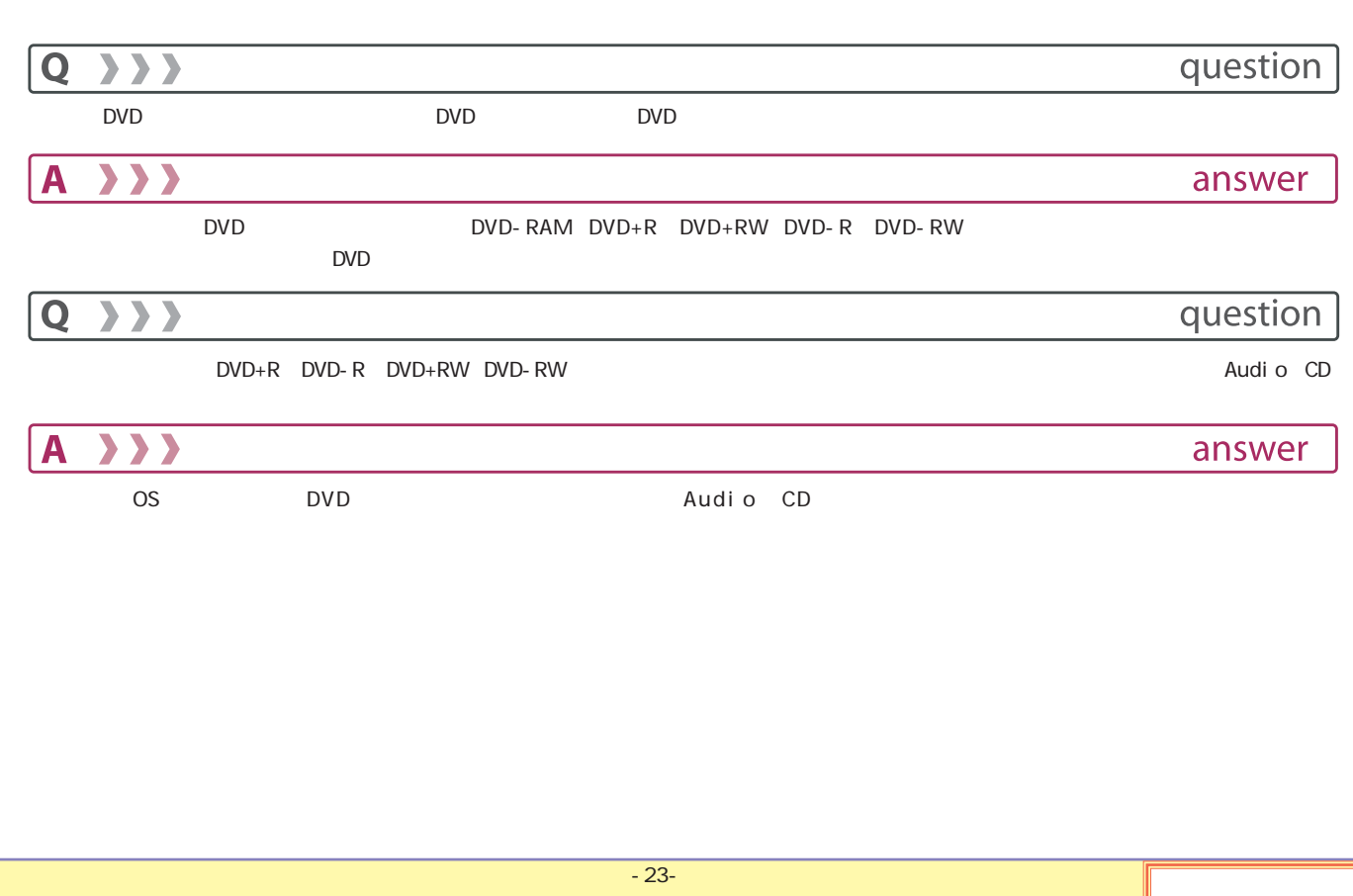

<span id="page-23-0"></span>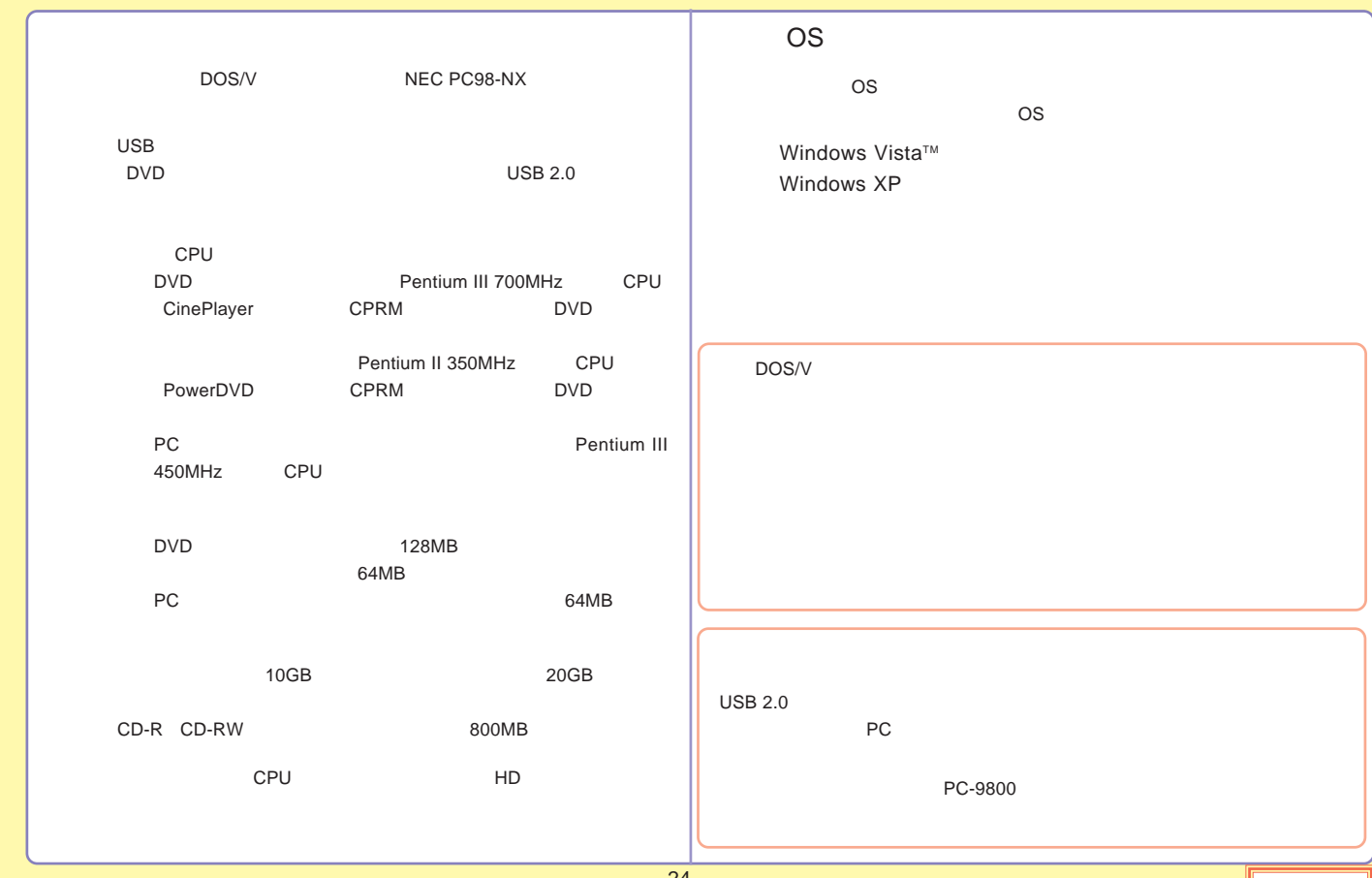

## http://www.logitec-direct.jp

<span id="page-24-0"></span>PCI USB 2.0 CardBus USB 2.0 型番 すいがん じょうしょう 備考 いっぽん 引き取番 いっぱん いっぱん 備考 こうごう かいきょう LHA-USB2VA PCI Windows対応 | LPM-CBUSB2HB CardBus Windows,Mac OS X 10.3以降対応

USB

AC

<span id="page-25-0"></span>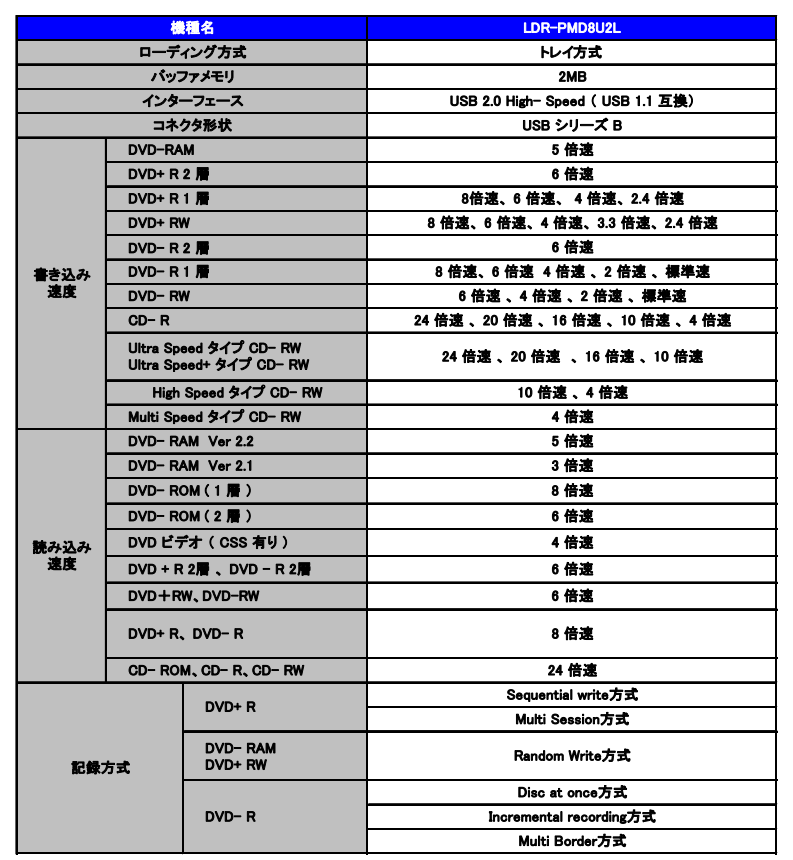

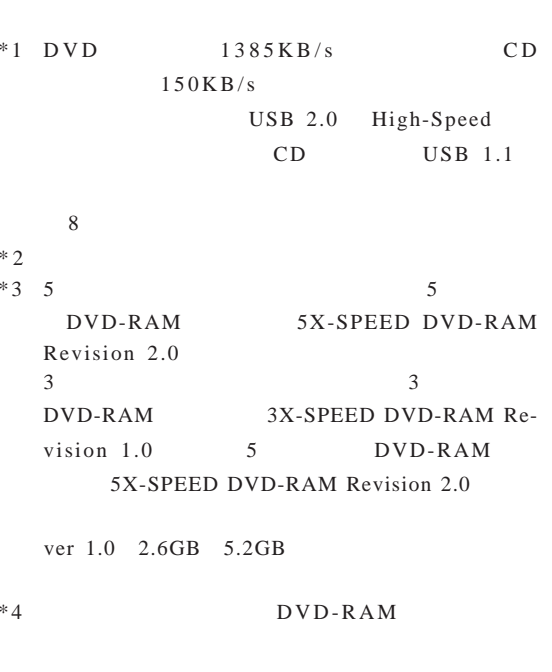

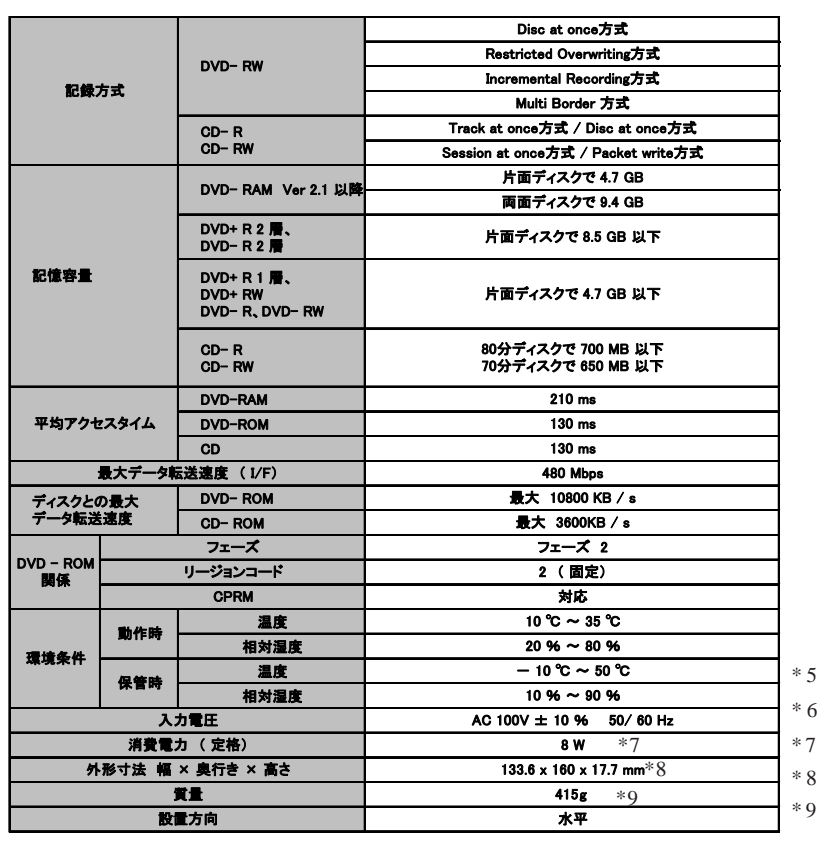

 $7 \quad AC$ 

-27-

<span id="page-27-0"></span>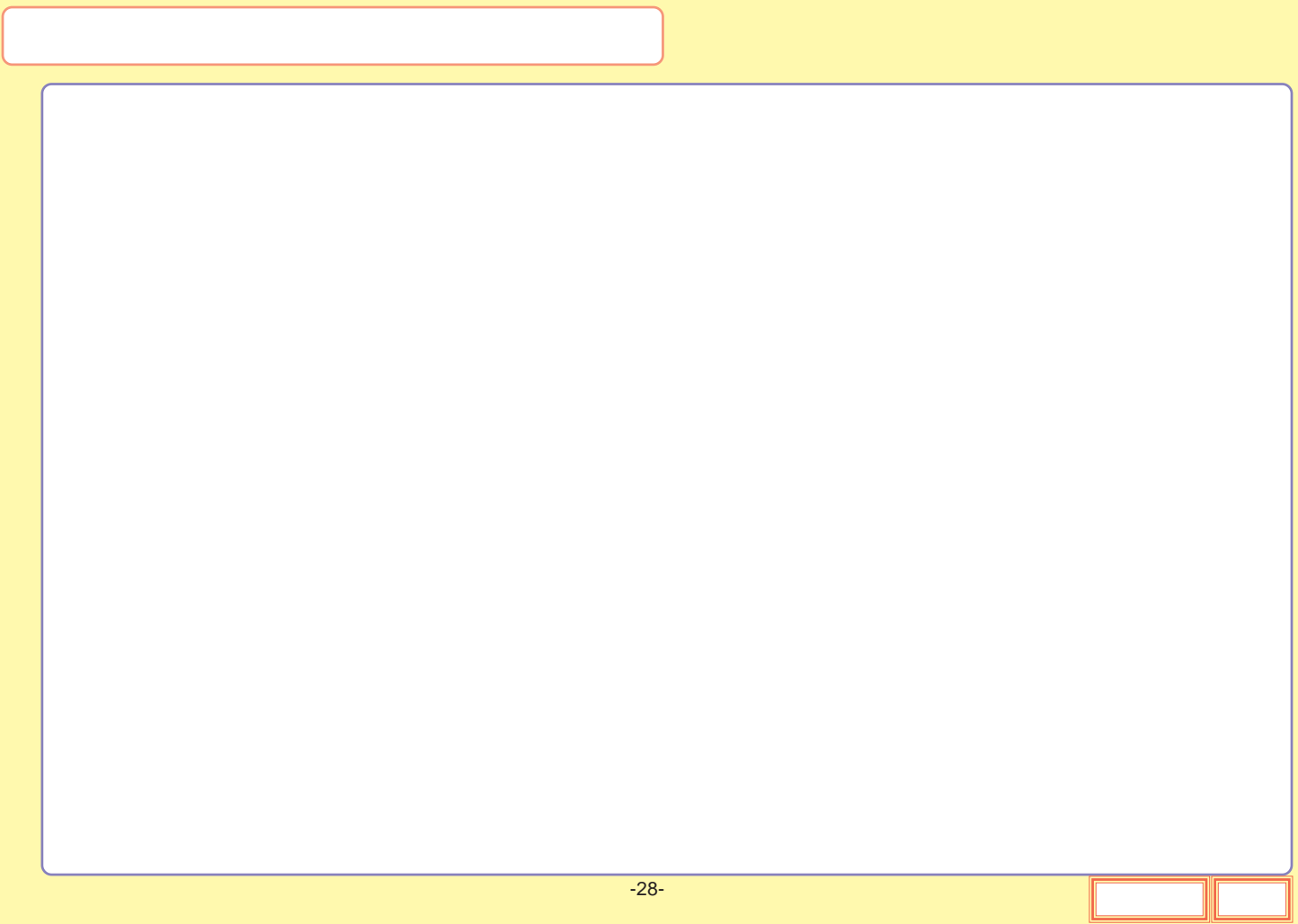

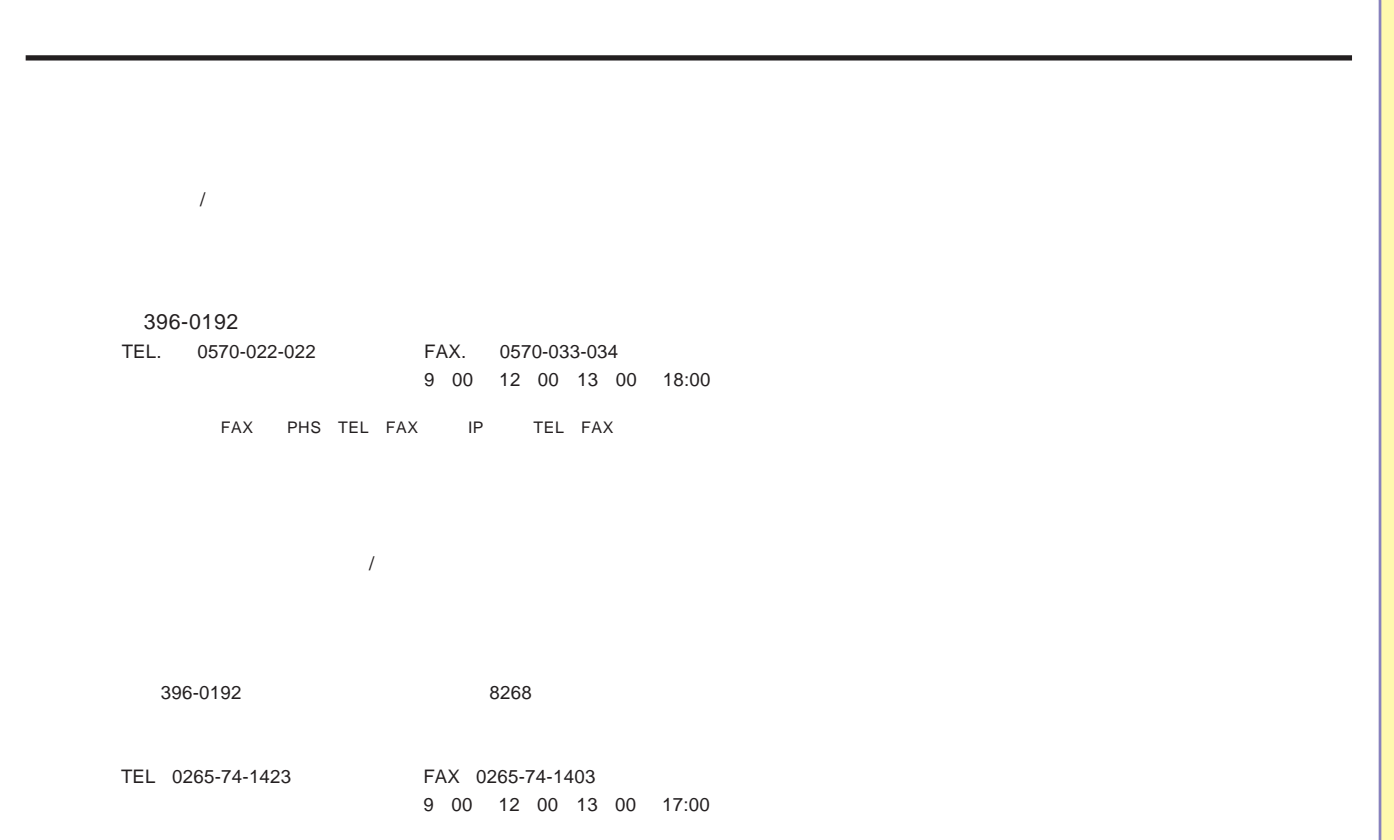